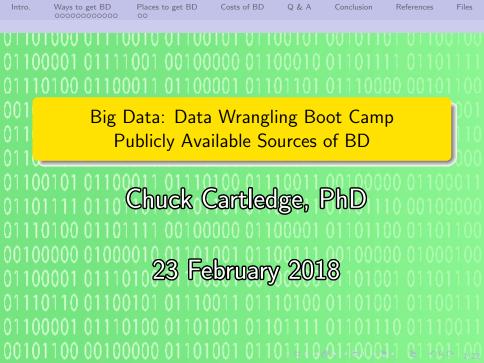

# Table of contents (1 of 1)

- Intro.
- Ways to get BD
  - Some ways are obvious, others not
- 3 Places to get BD
  - Way too many to list
- Costs of BD

- **5** Q & A
- 6 Conclusion
- References
- 8 Files

#### What are we going to cover?

The world is awash in Big Data, and a lot of it is freely available.

We're going to talk about:

Intro.

- Different ways to get Big Data,
- Different formats that Big Data can come in,
- Costs associated with "free" Big Data, and
- Sources of Big Data.

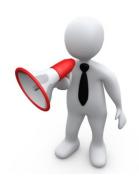

### You can create your own.

Nicholas Felton has been collecting and publishing personal data since 2005. (You don't have to publish the data to make use of it.)

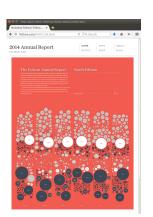

Image from [1].

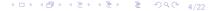

#### You can collect from your sensors.

Aaron Parecki is the co-founder of IndieWebCamp, and maintains oauth.net. He is known for having tracked his location at 5 second intervals since 2008.

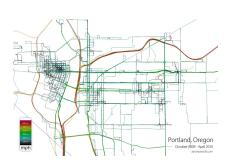

Image from [2].

Ways to get BD Places to get BD

s to get BD Costs of BD

Q & A

Conclusion

Some ways are obvious, others not

#### You can collect it from your wearables.

If you are wearing a Fitbit (or other wearable sensor), you are creating data all the time.

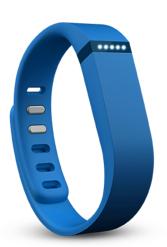

Ways to get BD Places to get BD Costs of BD Q & A Conclusion References Files

Some ways are obvious, others not

# You can collect from your phone

- Motion sensors that can tell the difference between walking and driving,
- A barometer for measuring atmospheric pressure,
- A gesture sensor that detects hand movements through infrared rays,
- Gyroscope to measure acceleration,
- Magnetometer to measure magnetic lines of flux,

- GPS to tell where you are around the world.
- WIFI to connect to the world, and also to tell how close you are to a broadcast station or router,
- Camera(s) to see,
- Microphone(s) to listen,
- Speaker(s) to speak,
- Temperature and pressure (on the screen).

Lots of sensors.

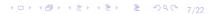

Centers for Medicare and Medicaid Service, part of the Department of Health and Human Services (HHS).

Makes available a vast array of data relating to all their programs.

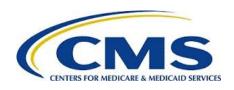

Including Medicare payments per calendar year.

# CMS Medicare Physician and Other Supplier Public Use File (PUF), CY2013

- The ZIP single file contains three other files
- 2 It is 497,014,400 bytes of compressed data.
- The data file has a header record.
- The data fields are delimited by tab characters that are normally invisible
- The a single tab is between each data field. The editor can make the tabs visible

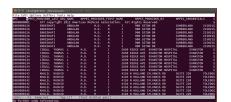

### Same image.

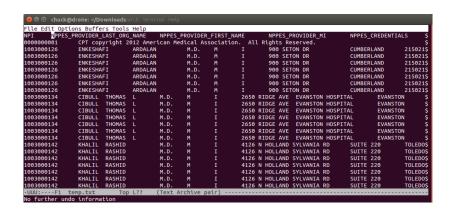

#### Visible tabs

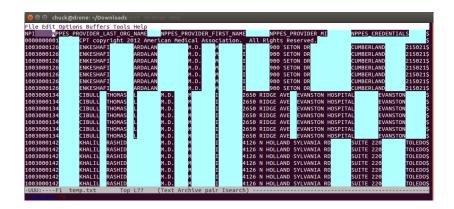

#### Contents of the 2013 PUF.

| Length (bytes) | File name                                                |
|----------------|----------------------------------------------------------|
| 24,011         | CMS_AMA_CPT_license_agreement.pdf                        |
| 3,650          | Medicare-Physician-and-Other-Supplier-PUF-SAS-Infile.sas |
| 2,209,344,403  | Medicare_Provider_Util_Payment_PUF_CY2013.txt            |
| T1 611 1       |                                                          |

The payment file is over 2.2Gigabytes in size and has 9,287,878 lines of data.

#### Project Gutenberg has downloadable books

Most of the items in its collection are the full texts of public domain books. The project tries to make these as free as possible, in long-lasting, open formats that can be used on almost any computer.

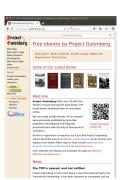

Image from [3].

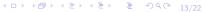

### Project Gutenburg's version of Romeo and Juliet

Some particulars about the PG version of Romeo and Juliet:

- 1 It has 5,557 lines.
- 2 It has 27,424 words.
- 3 It has 153,666 characters.
- It has a PG specific header that is 289 lines long.

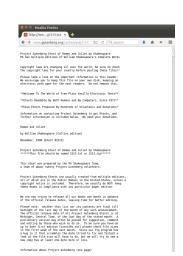

# You can use an Application Program Interface (API)

- The "thing" that wants something is called the client.
- The "thing" that does the work is called the server.
- The client has to talk to the server in the right way.
- The server (usually) will return something to the client.
- A browser is a client, a web site is a server.
- A person is a client, an ATM is a server.

We will use an API to get tweets from Twitter.

### Data is available everywhere.

- Aggregator
- Aviation
- Oevelopers
- 4 Education
- General
- Geographic information
- Government
- Social
- Weather
- Zip

#### Looking for Big Data (BD) in the "Wild"

Tidewater Big Data Enthusiasts Chuck Cartledge Developer July 7, 2016 at 10:25am

| Contents                                                                                                    |                       |
|----------------------------------------------------------------------------------------------------|-----------------------|
| List of Tables                                                                                                    | i                     |
| List of Figures                                                                                                    | i                     |
| 1 Introduction                                                                                                    | 1                     |
| Ways to get data     2.1 Create your own     2.2 Download a file     2.3 Download using an Application Program Interface (API) |                       |
| Selected Big Data Sources                                                                                                    | 28<br>20<br>41<br>51  |
| 8.4 Education 8.5 General 8.6 Geographic information 8.7 Government 8.8 Social 8.8 Social                                      | 59<br>70<br>70<br>100 |
| 3.9 Weather<br>3.10 Zip code                                                                                                   | 10:<br>113            |
| 4 System performance 5 References                                                                                              | 118                   |

The report is attached.

Way too many to list

# Same image.

Looking for Big Data (BD) in the "Wild"

Tidewater Big Data Enthusiasts Chuck Cartledge Developer July 7, 2016 at 10:25am

The report is attached.

#### Even if it doesn't cost money, you still pay.

Things to think about when looking at data:

- Not all data is created equally (source of data)
- Fact checking (reliability)
- Readability, cleanliness, and longevity (maintainability)
- Where and how to store your data (local, cloud, SQL, NoSQL)

Each of these items costs time, and time is money. All the BD Vs come into play.

Q & A time.

Q: What's Dr. Presume's full name?

A: Dr. Livingston I. Presume.

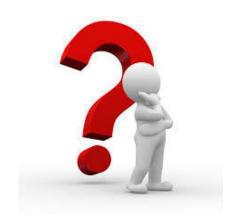

#### What have we covered?

- Some of the many ways we can get Big Data
- Some of the many places we can get Big Data
- Some of the hidden costs associated with free Big Data

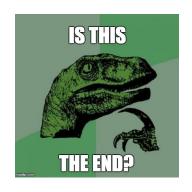

Next: Overview of Big Data tools and techniques.

# References (1 of 1)

- [1] Nicholas Felton, Nicholas feltron personal site, http://feltron.com/, 2014.
- [2] Aaron Parecki, <u>Aaron parecki personal site</u>, http://aaronparecki.com/, 2015.
- [3] Gutenberg Staff, Free ebooks by project gutenberg, https://www.gutenberg.org/, 2016.

#### Files of interest

Sources of Big Data